# **DPAS and WAWF – Post Session Report**

In this online session, DPAS Subject Matter Experts guided participants through an overview of Wide Area Workflow (WAWF) and how the DPAS/WAWF interface aids in receiving and transferring assets. Topics included:

- A brief overview of WAWF
- The interface between DPAS and WAWF
- WAWF Initiation and Acceptance
- DPAS/WAWF Processes
- New Procurement Process Flow
- Transfer Process Flow
- Live demonstrations using DPAS to manage WAWF assets

## *Presented by:*

**Scott Milewski**, IT Training Specialist

### *Q&A:*

**Duane Gore**, IT Training Specialist **David Brooks**, DPAS Support Specialist

### *Recording Location:*

### **DPAS Support:** [http://dpassupport.golearnportal.org](http://dpassupport.golearnportal.org/)

 Open **Training / Webinar Archive** and find the webinar under the **Wide Area Workflow** subject heading or search for the webinar title. *(Note: this link will only play the newest webinar on this topic)*

### *Screenshot:*

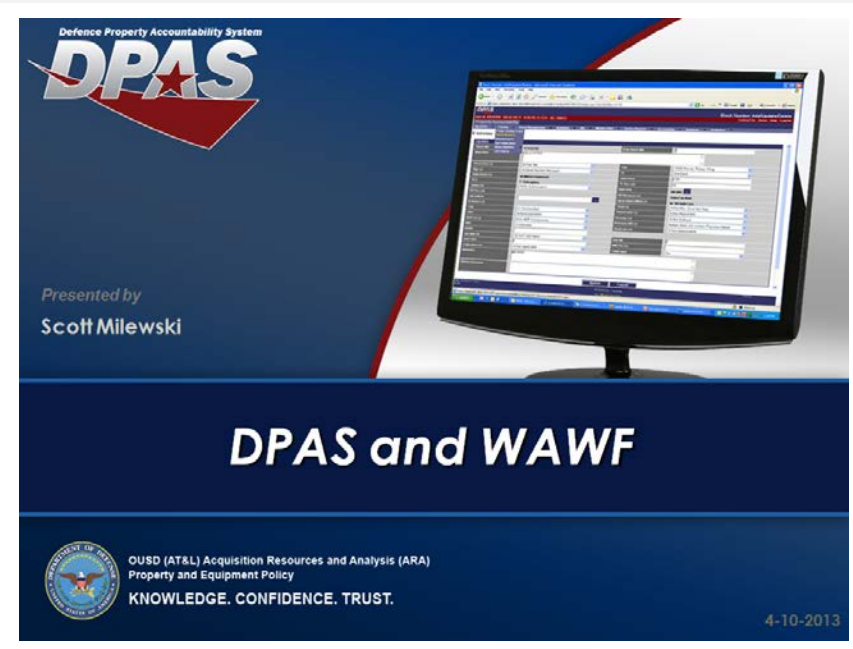

# *Session Statistics:*

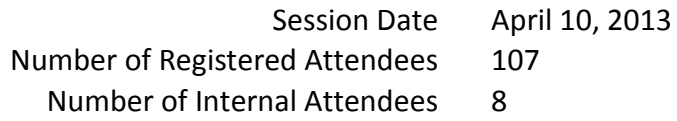

# *Poll Results:*

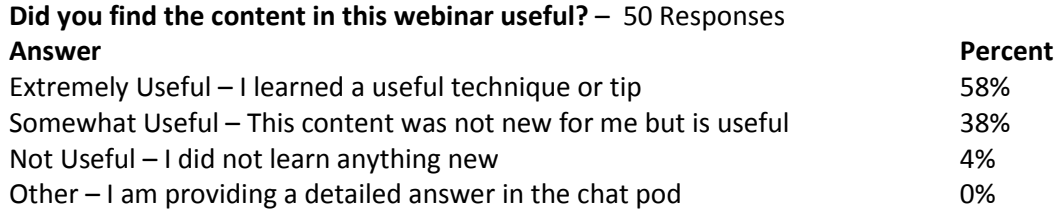

## **How would you rate the presentation? i.e. Speaker, Format** – 55 Responses

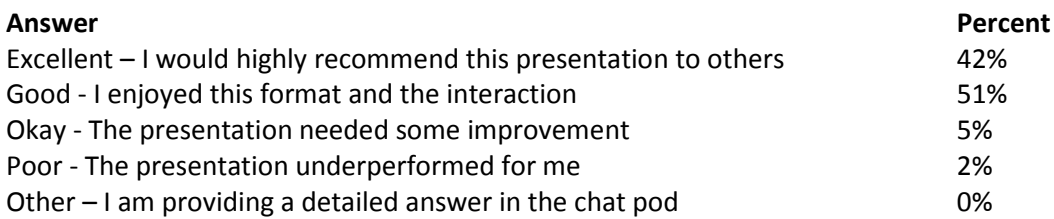

#### **What topic would you be most interested in for a future webinar?** – 199 Responses

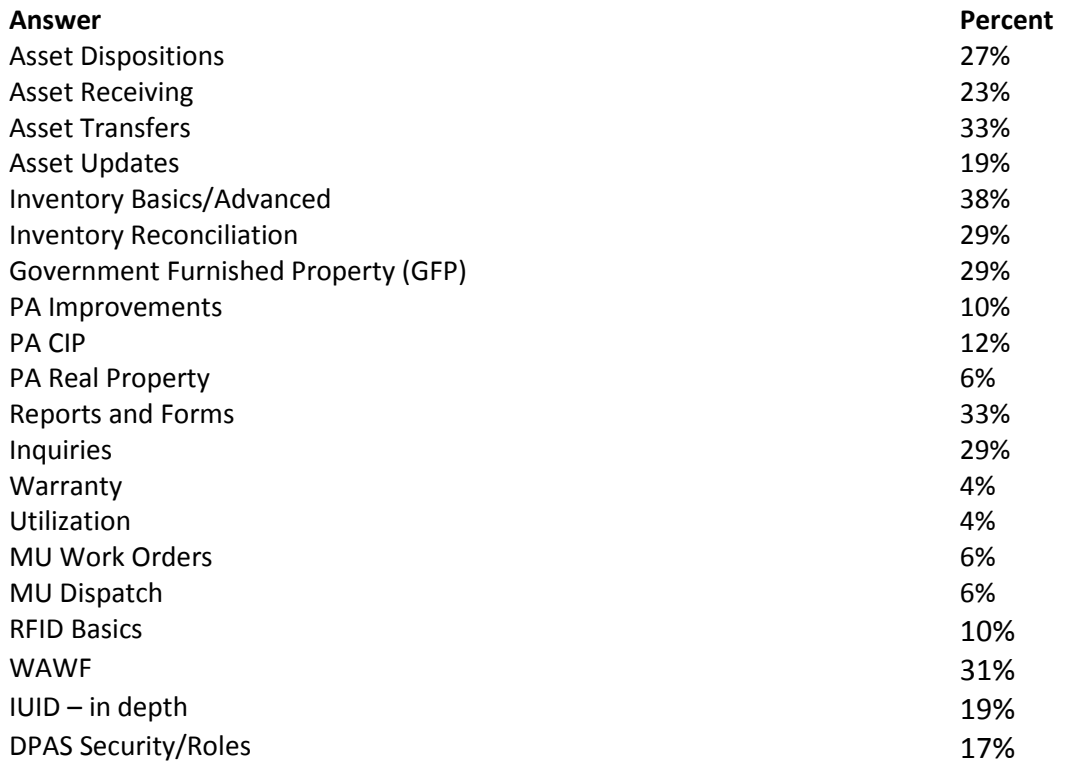

### *Participant Questions and Comments:*

**QUESTION**: How do I find out if I need WAWF? **ANSWER**: There is no requirement for the use of WAWF for property accountability. It is simply a tool which can make your job quicker and more accurate. **QUESTION**: If for any reason the government has a few hundred items to enter into DPAS that it already owns, could the government use the WAWF interface into DPAS to transfer the items in? **ANSWER**: If you were transferring those assets to another activity or vendor, you could use WAWF to begin the receiving process. If you simply need to get those assets onto the property book, entering them directly into DPAS is your best alternative. **QUESTION**: When would a vendor buy property from the Government? **ANSWER**: The Government often purchases material and equipment from vendors. This process usually requires a contract and payment typically is handled via WAWF. **QUESTION**: Are there any plans to provide DPAS webinars or training that covers Military Equipment and the MEV process? **ANSWER**: Not at this time. We will note your request and see if we can schedule one when we start conducting webinars again in the Fall. **QUESTION**: How do you track the NSN's for multiple items ordered via contract? **ANSWER**: Items entered into WAWF are done so using Contract Line Item Numbers (CLINs) which can indicate an asset's National Stock Number (NSN). When a transaction comes into DPAS as a new procurement, it always comes in as a single asset transaction. For example, if the vendor entered a CLIN for three widgets, you would see three Pending "AS" transactions in DPAS. **QUESTION**: What government representative would initiate in WAWF? **ANSWER**: The individual who handles your WAWF transactions now would likely be the individual who could handle WAWF transfers.

**QUESTION**: Can you touch on 2-in-1 invoices? **ANSWER**: Invoice 2in1 (Services Only) is covered in FAR 32.905: Payment and Process. Because DPAS does not accept "AS" transactions without UIIs, and Service contracts do not contain them, this invoice type is not used when interfacing WAWF with DPAS.

- **QUESTION**: When is WAWF going to be a standard requirement?
- **ANSWER**: WAWF is typically required for vendor invoicing. It is only used as a supplement to accept assets into DPAS.
- **QUESTION**: What government role in WAWF would initiate a transfer?
- **ANSWER**: To ship an asset in WAWF requires a WAWF Shipper role.
- **QUESTION**: After receiving an Asset, can you store it or pull up later?
- **ANSWER**: Once on the property book, the asset can be referenced by the Doc Number or by Asset Id.